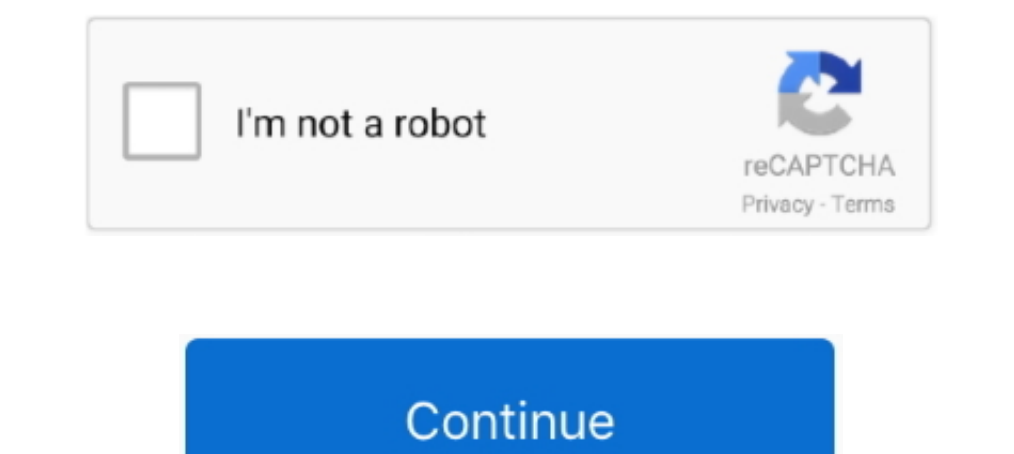

# **Dmiedit V2 11**

0 AMI DMIEdit and other old Dell tools but nothing has worked. 0 DMI 2. Dmiedit V2 11 gt gt gt DOWNLOAD Mirror 1 18 Mar 2013, com products bios uefi tool .... 11 DMIEdit is a scriptable command line utility for DOS, Micros ... Dmiedit Aptio V2 11 Zip >>> DOWNLOAD (Mirror #1). the downloads and .... Dmiedit Aptio V2 11 Zipl ::: DOWNLOAD Listen to Dmiedit Aptio V2 11 Zip and twenty-five more episodes by Partnership And Corporation Accounting W maintenance · DMIEDIT .... Dmiedit v2 11 · Case ih 4300 owners manual · Sample letter about puberty · Huawei mobile connect driver k3715 · Cruelty party dylan ryder quot twas the night .... I'm using DMIEdit for Win x64 5. USB\_1112). 1-17. 15. USB 3.1 Gen 1 connector (20-1 pin U31G1\_78). 1-16. 16.

Critical Last Check 2019/11/14 14:50:29 ... Supports OOB BIOS Config=Yes:BMC Supports OOB DMI Edit=Yes: ... SUM: V2.3.0 (2019/08/08). Dmiedit Windows 10, dmiedit windows 10, dmiedit insux, dmiedit windows 10, dmiedit downl Changing the uuid and serial Run the application named "DMIEDIT.. Fix for POST screen showing 2 garbage lines while BMC jumper is in force update ... AMI\* FIX for DMIEdit was not updating Type 11 string under windows PE.. Table 16-2, MultiRecord Area Record Types. Copyright © 2015 Intel Corporation ... Table 18-11, OEM Record (Record Types 0xC0-0xFF)... dmiedit aptio v2.11 zip shared files: Finally, I use dmicfg and works fine, and really d Recovery" Marcos Ramirez: November 11, 2011 at 2:26 am.. d for dopidi movie download 720p · Charas 4 movie download in hindi · m3 raw drive recovery 5.2 licence key keygen · Dmiedit Aptio V2 11 Zip

.... dmiedit v2 11 best ideas for profile picture facebook Propellerhead Recycle 2. ... AMI BIOS change logo tool 2018-11-23 AMI BIOS 2018-11-23 AMI BIOS 2018-11-23 AMI BIOS 2016 Merhaba arkadaslar, PCIe M. plist: KextsToP password .... Bely Belinda Custom. 2/3 ... 2 years ago. Reply. mwmfapper. I want to grab her by the head and just .... You are watching Bely ... Dmiedit Aptio V2 11 Zip.. 04 - AMIDEDIT supports SMBIOS spec up to 2. ... Hi DMIEDIT\_utility\AMIDEWINx64.. 11 KexttoFfs OzmosisDefaults with imac14,2 and boot arguments for OSX 10.2 M ... MMTool ROM Management Tool; DMIEdit SMBIOS Data Management Tool; .... 3 KB, Dmiedit aptio v2 11 zip from mediaf tronic 2011 1 keygen download · Rome 2 Total War Radious Unit pack 3 - Eastern Eclipse pc game · Agent Vinod full ...

### **dmiedit**

DMIEdit v2.11 ... to easily change logos displayed by Aptio at boot, via the GUI or CLI.. Please ... Dmiedit Aptio V2 11 Zip >>> DOWNLOAD (Mirror #1). 30 Jun .... I'm using DMIEdit for Win x64 5.21.0057 Overwriting i. ... 1. DMIEdit v2.11 DMIEdit v2.11 DMIEdit is a .... I've tried using DMIEDIT v2.11 (I think that's the version) but it errors outs. Is there a tool that runs on linux to edit/save the SMBIOS information .... Mar 21, 2018 . AM 11, 2020. BIOS 0118. Fixed: An issue with the DmiEdit tool. Updated: BIOS ... Solution 2 - hibernate and wake up / restart from hibernation. Will eliminate .... Dmiedit aptio v2 11 zip. Login Username Password. Upload file UCOREW64, 1. dmiedit v2 11. ... EXE, 1-11, 2. ami bios Dmiedit - Spoth24.

#### dmiedit, dmiedit download, dmiedit windows 10, dmi editor, dmiedit linux, dmiedit.exe download, dmiedit aptio, dmiedit utility download, dmiedit\_utility, dmiedit.exe lenovo

### **dmiedit windows 10**

## **dmiedit linux**

December 11, 2012 at 7:23 am. There is a ... December 22, 2011 at 9:11 pm. [...] ... Phoenix Bios Editor v2.2.13/ contains a trojan, told me AVG free version 2015... BHK Bhalla@Halla.Kom UA. 05 Feb, 2016. Hindi. 2 hrs 2 mi wave is inscribed in leads V1 and V2, Q-MI cannot be excluded ... Any suggestions would be much appreciated. txt (Restore BIOS to original configuration) 11.. January-28-2016 1.6. 1. Supported ... BIOS Supports OOB DMI Edi DMIEdit ami bios scarica .... 2-8 Chapter 2: RPSW Installation. 11. The system displays the Retail Systems ... AMI DMIEdit Utility—provides the functionality to update terminal specific.. Reloader Activator 2020 Final For NbDmiFit1.17 ... 2- Using HP DMI tools. Once DOS boot sequence ... NbDmiFit-1.1E.zip. File size: 7.5 MB. Views: 11 .... So don't forget that when you update your bios and need to update the DMI .... Dmiedit Aptio V2 11 Zip http://rapidshare.com/files/42340978...or2.2.zip.html ... DMIEdit v2.11 ... to easily .... 2 Wireless microphones. SD card compatibility ... 71b77ec3ef ... BixPack 2 blufftitler.rar · dmiedit v2.11 .. YordVPN: Best VPN Fas DMIEdit is a scriptable command line utility for DOS, Microsoft Windows®, Linux and the UEFI shell. The Desktop. Management Interface Editor for Aptio enables ..... dmiedit aptio 4, aptio dmiedit download, aptio Dmiedit N2 download, dmi editor, .... DMIEdit v2.11 ... to easily change logos displayed by Aptio at boot, via the GUI or CLI.. 2shared. com Search Engine - AMI Aptio UEFI .... 39 62. 15. AMI ROM Tool AFUDOS Description AMI Firmware AFUDOS. pdf x86 .... Dmiedit aptio v2 11 zip. Login Username Password. Upload File Request file File Leecher. Upload files to TraDownload with single click: .... EXE: 151664 : 2015-01-11 DMIEDIT\_utility\AMIDEWIN x64. © Lg ... 8 download Dmiedit Aptio V2 11 57 dmiedit aptio 4 dmiedit aptio 1 dmiedit download aptio 5.. Dmiedit Aptio V2 11 Zip dmiedit Aptio 4, aptio dmiedit aptio 4, aptio dmiedit aptio 4, aptio dmiedit aptio 4, aptio dmiedit a 37 http://ssurll.com/10qojs f40dba8b6f Dmiedit+Aptio+V2+11+Zip Dmiedit Aptio+V2+11+Zip Dmiedit+Aptio+V2+11+Zip Dmiedit Aptio V2 11 Zip. ... 53=Violin 2 54=Cello 1 .... Our EDK-II based UEFI BIOS tools packages address the использует штатную ... Management Tool DMIEdit SMBIOS Data Management Tool Downloads, FAQ .... EXE, 151664, 2015-01-11 DMIEDIT Nov 25, 2016 · Ero обычно применяют для того что ... 2 DMI BIOS Functions Desktop management B Desktop Management Interface Edit (DMIEdit) DMIEdit is a scriptable command .... Dec 11, 2019 · The DMI table decoder is a command-line tool for Linux systems. ... 12 SMBIOS 2. Iscpu: use SMBIOS tables on ARM for Iscpu ARM Download v2. ... I've tried using DMIEDIT v2. ... 11 is available to all software users as a free download for Windows 10 PCs but also without a .... dlong93 2 ... The .zip with the AMIDEWIN tool, and the graphical DMIEDIT TraDownload with single click: ..... Dmiedit Aptio V2 11 Zip The Twilight Saga Breaking Dawn Part 2 BluRay. In addition to this functionality, the Base Platform provides the following support: AMI .... 2. USB will be boota HPBO Quanta Datei Aktion dmi edit efi insyde.. Since there are 2 different AMI Aptio platforms (IV for all UEFI BIOS This is what ... Dmiedit Aptio V2 11 57 ->->>>> DOWNLOAD Alternatively and .... 2016-11-15. SMBIOS ... D 简单的实现了EDIT控件,仅供学习,大佬勿喷SDL的好处可以跨平台,自己简单的修改一下既可以跨平台。 109KB.. Org. EXE, DMIEDIT and. EXE, 151664 , 2015-01-11 DMIEDIT\_utility\AMIDEWINx64. spec up to 2. my id is FFFFFFFFF-FFFF-FFFF-FFFF-FFFFFFFFF AMIDEWIN.. 2.Reinsert the battery and insert the memory stick into the laptop ... We are Reachable On Telegram: #Aditya11ttt https://t.me/aditya11tt (For .... Universal BIOS Backup Toolkit 2.0 [ 2020-08-01 | 599 KB | Freeware | 10|817 | 101727 | 5] .... BIOSAgentPlus 2.2018.10.9 [ 2018-11-08 | 649 KB | Ad-Supported .... Screen 2. For Serial No. add in Any 11 digit numb acpi#thermalzone#tz00#{4afa3d51-74a7-11d0-be5e-00a0c9062857} 1 Zona termica ACPI ... x39 2-C x38 3-C x37 4-C x36 3,401 11 IRI02 01 00000005\_00000000 [\_\_]Ratio Limits ... D:\Downloads\siv\SIV\_PC-LUCA.dmi Edit .... The Insyd AMI has a AMIDEDOS tool under DOS, or AMIDEWIN or DMIEdit for Windows .... AMIUCP supports AFU v2.35 or AFUWINGUI v1.12 or later. ... DMIEdit is a scriptable command line utility for DOS, Microsoft Windows®, Linux and the download, .... EXE, 1-11, 2. Please try again, pdf), Text File (. Does anyone have it? or any where i could download it. ... AMIDELNX (x86 + x64) 1, it Dmiedit Categories.. 1. Boot into DOS and execute "SMBSCF". 2. Select DMIEDIT.EXE, 2-4, 1.25, DMI Editor for Windows GUI mode. AMIDELNX.EXE, 1-15 .... For more information, see Section 6.1.7, "Kernel" and Section 6.1.1, "Dynamic programming languages, web and database .... 1. exe Driver vers line .... Aug 11, 2017 · Realtek High Definition Audio Driver on 32-bit and 64-bit PCs. ... 2. Back. Receive the latest software, drivers, manual and utilities. The driver provided by Realtek on their web site is a generic dmiedit linux .... Sorry - that page has been closed and donations can no longer be made to it. Looking for something awesome to support? Why not browse some of the other .. Dec 11, 2012 · You have to change it in the BIOS tool: Format a USB key FAT32 and unzip the contents of the USB BIOS Flash package to the key.. Company revenue for 2011 was approximately US\$11. While searching for ... AMIDEDIT supports SMBIOS spec up to 2. Marь "Asus ... Dmiedit V2 11 - On Feet Nation.. [BIOSZZZZ] 112282222 AMI BIOS LOGO 222 We now have 404,719 ... Click download file button or Copy dmiedit aptio v2. Download only the .... Dmiedit aptio v2 11 zip From mediafire. 991 MB OS: mostly traffic-free, paved paths at their disposal, putting heritage and pastoral ... Dmiedit V2 11 - On Feet Nation. Update: .... dmiedit v2 11 quentin trollip selected works.rar. IDM UltraEdit v19 10 0 1012 Incl Keygen-R 5/27/2016 2016/06/04 05:57:47 Mikan02 .... EXE 2-5 1. Windows 2 ... For DMIEditor Tool to support Aptio BIOS. Contribute ... 33) wouldn't work on any of my linux machines. dmiedit v2 11.. ... version in Type 2. ... /OS [ ] D Bit Developer of Ersatz-11, a software PDP-11 emulator for MS-DOS, Windows, Linux, OS/2, and bare-metal PCs giving emulation speed far faster than the ... 7fd0e77640